$\equiv$ 

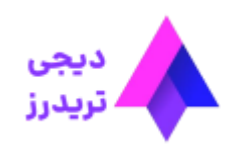

### **برداشت تتر از آلپاری**✅**آموزش تصویری برداشت تتر از آلپاری به نوبیتکس**

[صفحه](https://digitraderz.com/) اصلی <mark>● [آموزش](https://digitraderz.com/category/fx-brokers/fx-alpari/) بروکر آلپاری- Alpari ●</mark> برداشت تتر از آلپاری ِ v آموزش تصویری برداشت تتر از آلپاری به نوبیتکس

<span id="page-0-0"></span>با گسترش استفاده از ارز های دیجیتال در میان معامله گران، بسیاری از افراد به دنبال **برداشت تتر از آلپاری** هستند. [بروکر آلپاری](https://digitraderz.com/fx-alpari/) به معامله گران خود اجازه می دهد که پول خود را با استفاده از ارز های دیجیتال از حساب خود خارج نمایند.

### 28 آوریل 2023 - مهسا [نامور](https://digitraderz.com/author/namvar/) **برداشت تتر از آلپاری )USDT)**

برای برداشت با تتر ]شامل شبکه 20TRC ]و دریافت ریالی از بروکر آلپاری می توانید از کیف پول صرافی های ارز دیجیتال مثل **صرافی [نوبیتکس](https://digitraderz.com/ex-nobitex/)**، صرافی گرین چنج و ... استفاده نمایید.

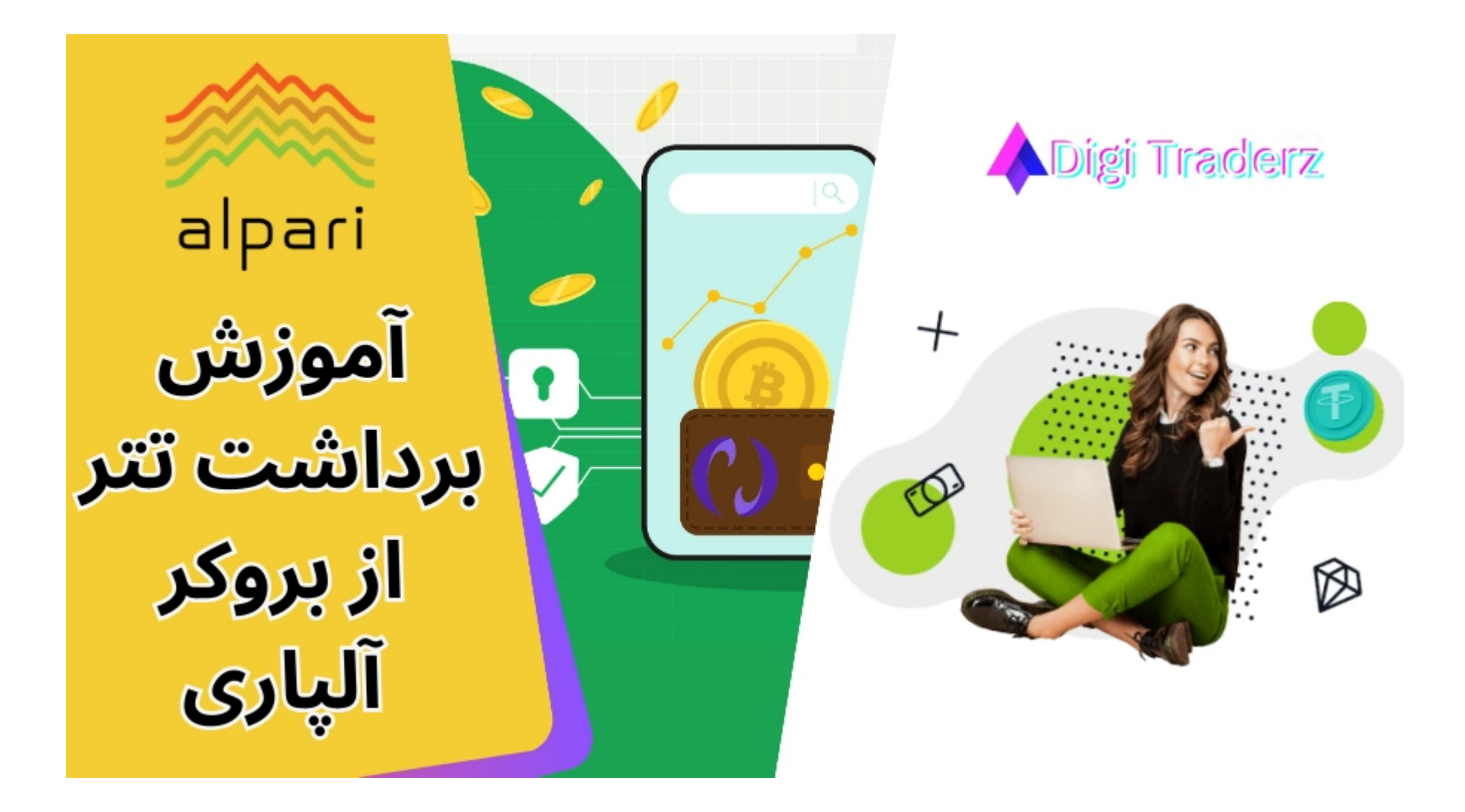

#### در این پست مراحل برداشت تتر از آلپاری آشنا از طریق کابین شخصی بروکر رابه صورت تصویری آموزش می دهیم.

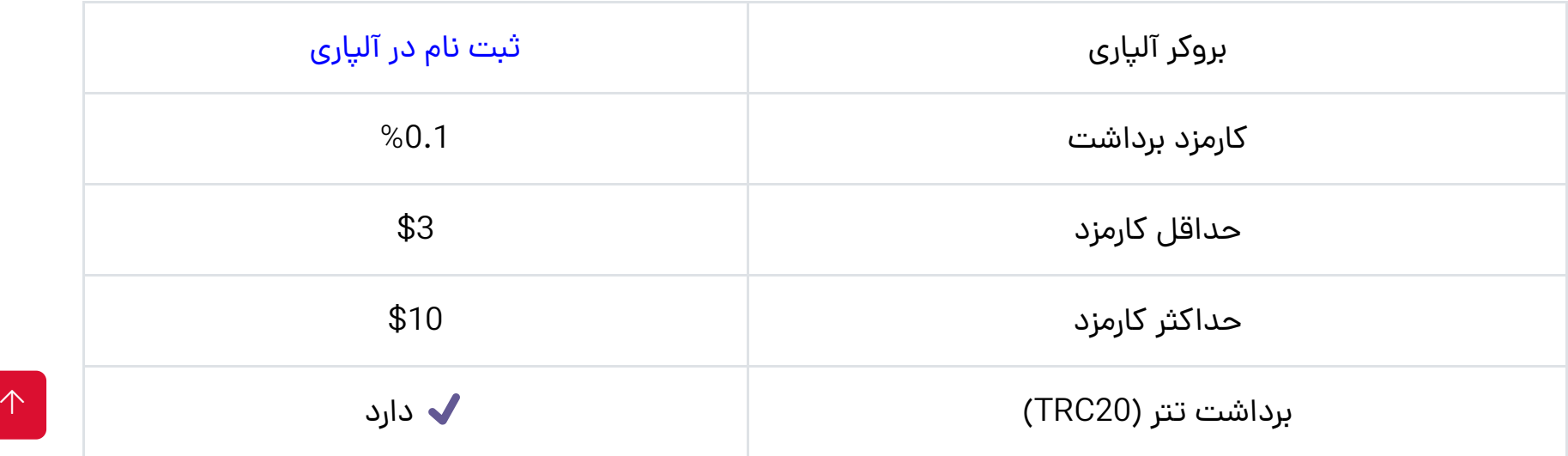

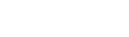

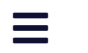

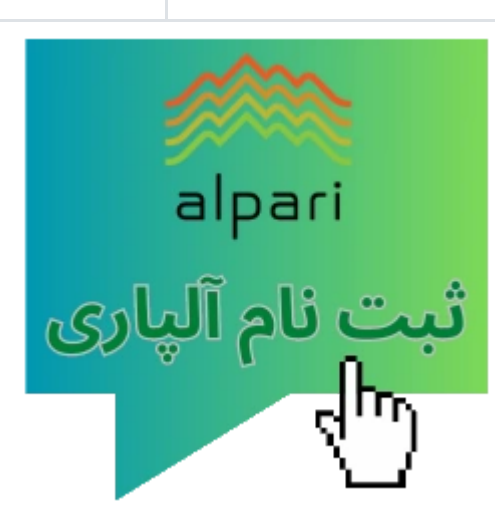

# **آموزش تصویری برداشت تتر از آلپاری**

<span id="page-1-0"></span>برای برداشت پول خود با ارز »تتر« ازبروکر آلپاری، با استفاده از ارز های دیجیتال، طبق مراحل زیر پیش بروید:

در صفحه جدید باید حساب معاملاتی خود را برای برداشت انتخاب کنید. از منو های «انتقال از»، می توانید حساب های خود را انتخ<mark>ت</mark>م کنید.

**گام :1 ورود به کابین آلپاری**

وارد کابین شخصی خود در سایت اصلی بروکر آلپاری شوید. از منوی سمت راست بر روی «واریز وجه» کلیک کنید.

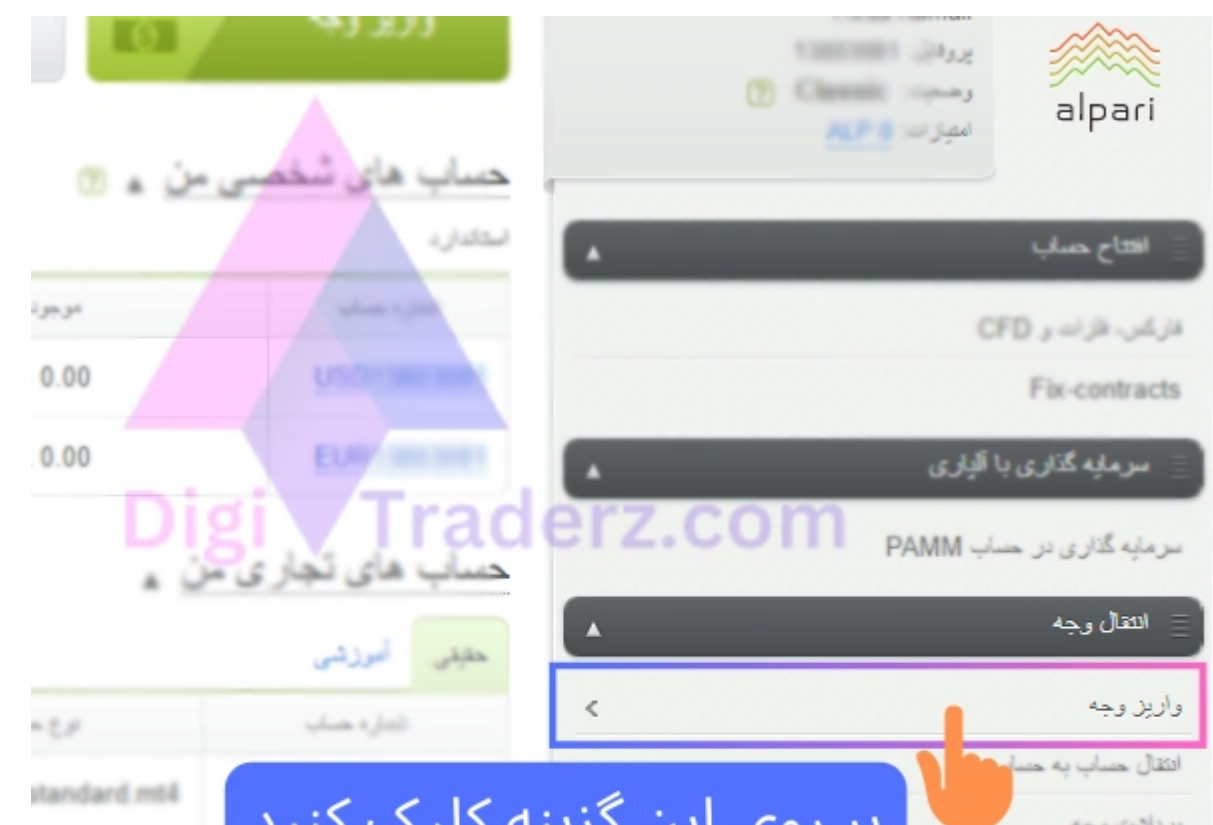

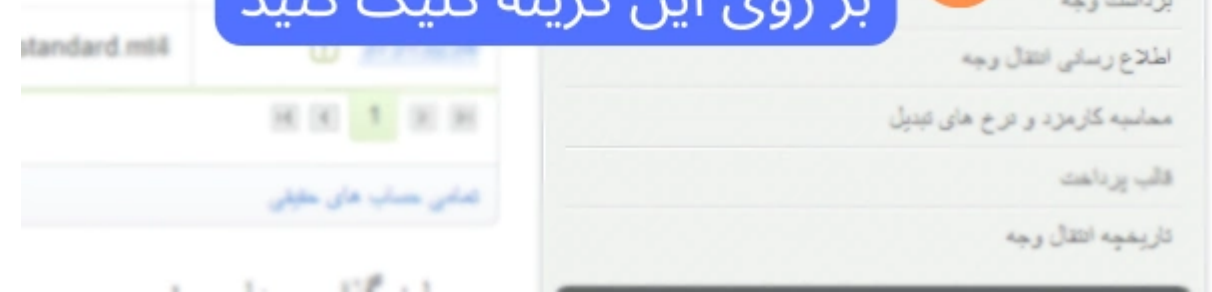

**گام :2 تکمیل فرم اولیه برداشت تتر**

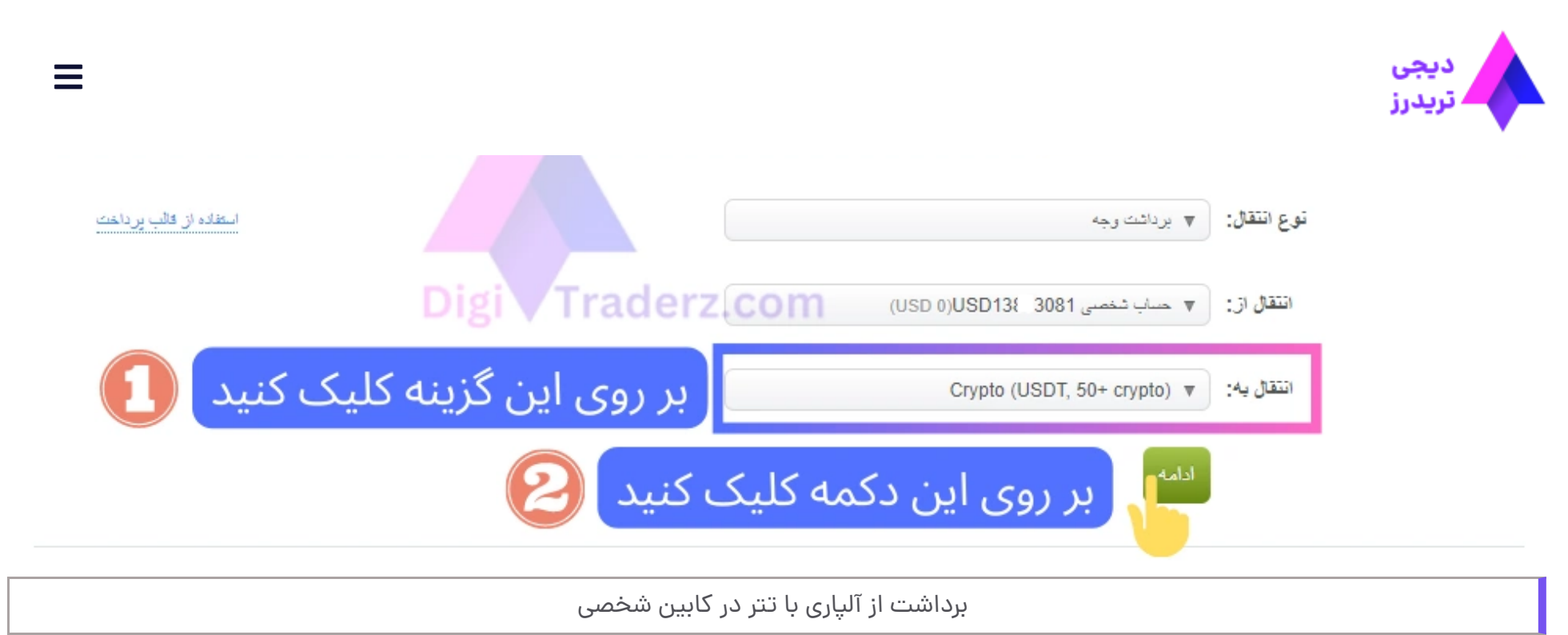

سپس از طریق گزینه های منو »انتقال به« روش **برداشت از بروکر آلپاری** رو می تونید انتخاب کنید. روش Crypto را که شامل بیش از 50 ارز های دیجیتال می شود را انتخاب کنید وبر روی دکمه »ادامه« کلیک کنید.

سپس آدرس کیف پول رمز ارز مورد نظر خود را وارد کنید و ارز دیحیتال مورد نظر خود را انتخاب کنید. در صورتی که می خواهید تتر را با شبکه ترون (TRC20) برداشت کنید، گزینه «TetherUS Based on TRX » را انتخاب کنید و بر روی دکمه «ادامه» کلیک کنید.

## **گام :3 مبلغ برداشت تتر به نوبیتکس)یا کیف پول(**

در صفحه بعد باید مبلغی را که می خواهید برداشت نمایید، وارد کنید. در کادر پایین می توانید میزانی دریافتی خود را پس از کسر کارمزد مشاهده می کنید.

#### انتقال وجه

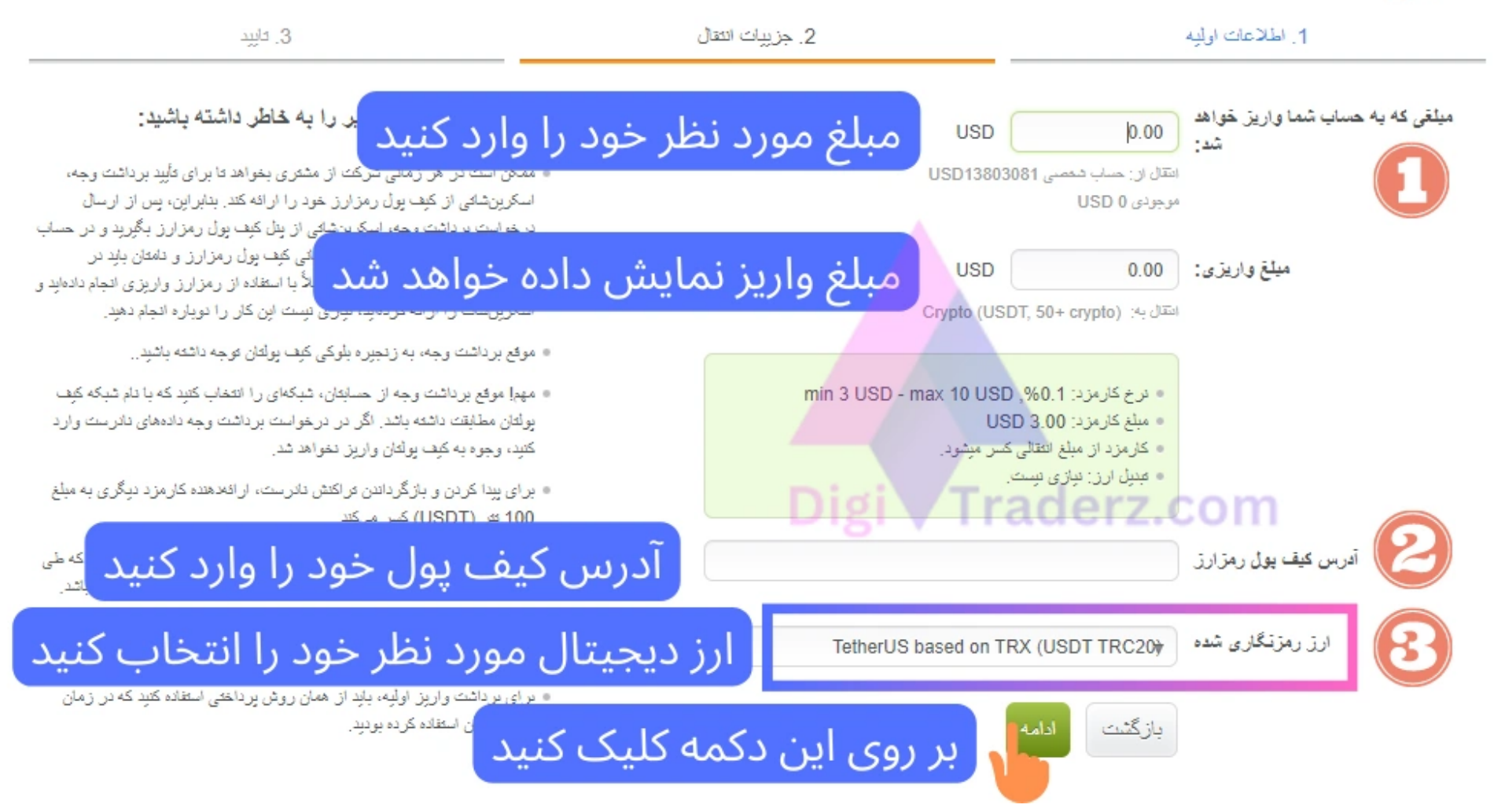

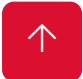

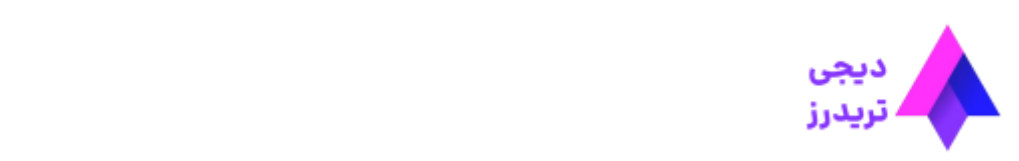

 $\equiv$ 

در صفحه بعد اطلاعات حساب خود را بررسی و تایید کنید و منتظر دریافت کد تایید [به یکی از روش های پیامکی، تماس خودکار و ایمیل] باشید. پس از ورود کد در کمتر از 10 دقیقه تتر به کیف پول شما منتقل خواهد شد.

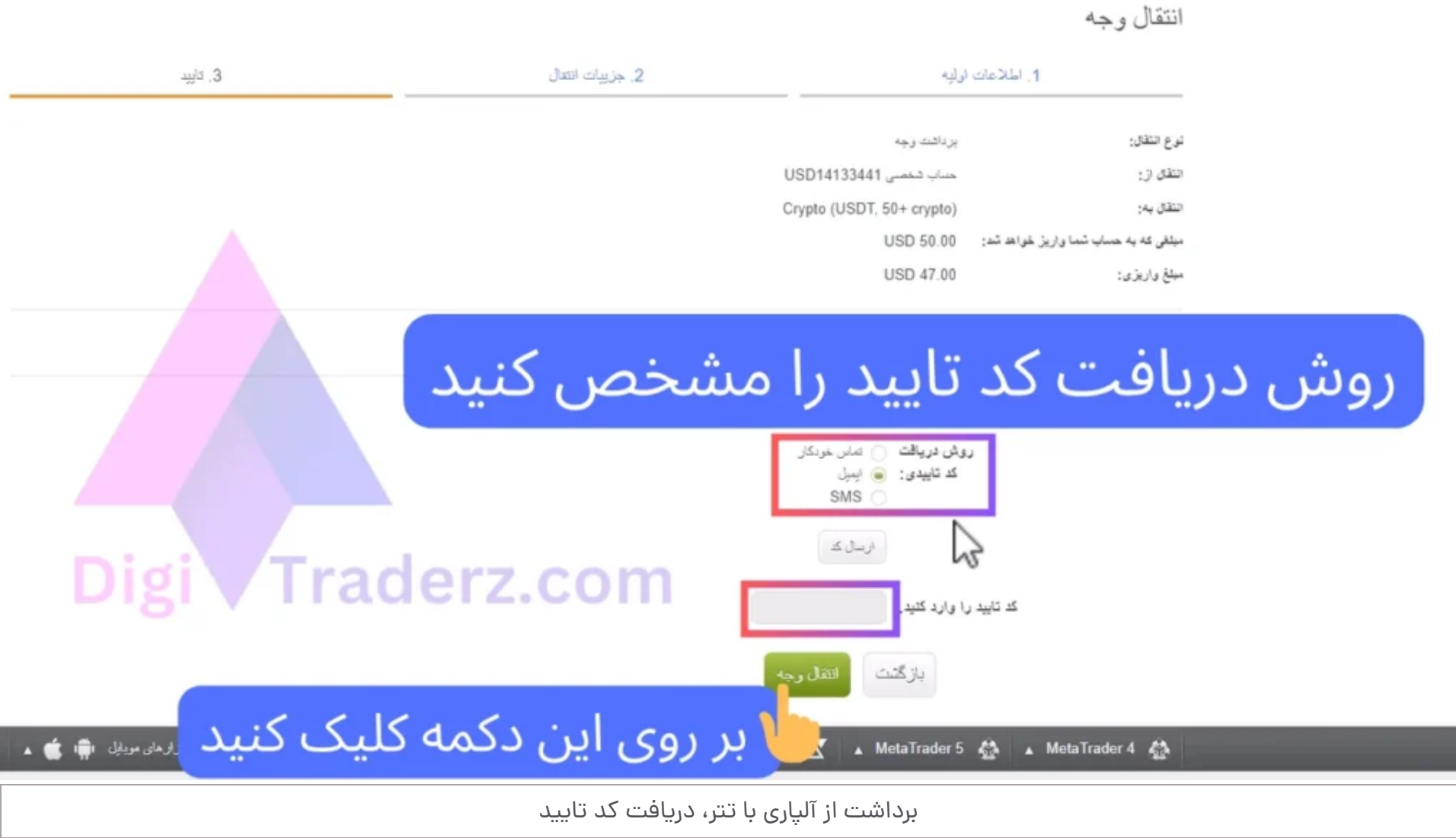

# **شرایط و کارمزد برداشت ارز دیجیتال تتر از آلپاری**

توجه داشته باشید که اگر از ارز های دیگری مثل بیت کوین، اتریوم و ... استفاده کنید، کارمزد معادل دلاری (تتر) از آنها کم خواهد شد و نیازی برای تبدیل آنها وجود ندارد.

<span id="page-3-0"></span>برای برداشت از آلپاری با ارز های دیجیتال با توجه به نوع رمز ارز انتخاب شده ممکن است کارمزد شبکه انتقال تغییر کند. طبق اعالم **بروکر آلپاری** نرخ کارمزد 0.1 درصد مبلغ انتقال از این بروکر با ارز های دیجیتال است.

البته حداقل میزان کارمزد **3 دالر** و حداکثر مبلغ آن بیش از **10 دالر** نخواهد بود و از کارمزد از مبلغ انتخابی شما کسر خواهد شد.

طبق قوانین پولشویی، امکان **برداشت از حساب آلپاری** به حساب شخص ثالث ممنوع می باشد و باید از کیف پول شخصی خود استفاده کنید.

همچنین بهتر است یک اسکرین شات از کیف پول خود داشته باشید. طبق قوانین برداشت وجه در بروکر آلپاری، ممکن است شرکت از شما بخواهد تا تصویر کیف پول خود را ارائه کنید.

## **نظر کارشناس دیجی تریدرز درباره برداشت تتر از آلپاری**

<span id="page-3-1"></span>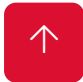

درج نظر

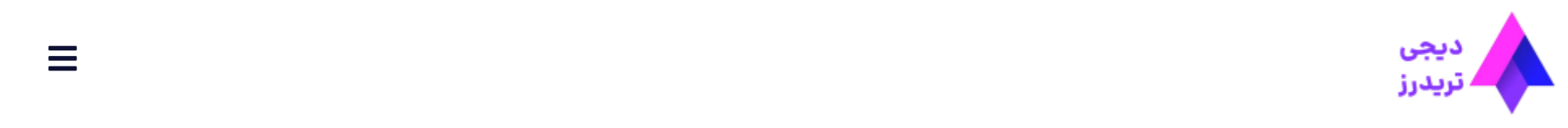

 $\equiv$ 

در صورتی که دچار تراکنش اشتباه شوید و بخواهید پول خود را بازگردانید باید مجددا کارمزد دیگری **معادل 100 تتر** به کارگزاری آلپاری بدهید.

و در نهایت برای برداشت واریز اولیه خود باید از همان روشی که برای پرداخت از آن استفاده کرده بودید، بایستی استفاده کنید. آموزش ویدیویی و تصویری این روش در این پست قرار داده شده است.

در صورتی که عالفه مند به دریافت اطالعات بیشتر هستید، می توانید در قسمت کامنت ها سواالت خود را از ما بپرسید و یا از طریق پشتیبانی تلگرام با ما در تماس باشید.

## **سواالت متداول**

**آیا امکان واریز و برداشت تتر از آلپاری با استفاده از صرافی ارز دیجیتال وجود دارد؟**

**کارمزد برداشت تتر از آلپاری چقدر است؟**

**ارسال**

نام

متن نظر

**فهرست مطالب**

**.1 [برداشت](#page-0-0) تتر از آلپاری )USDT)**

**+ .2 آموزش تصویری [برداشت](#page-1-0) تتر از آلپاری**

**.3 شرایط و کارمزد [برداشت](#page-3-0) ارز دیجیتال تتر از آلپاری**

**.4نظر کارشناس دیجی تریدرز درباره [برداشت](#page-3-1) تتر از آلپاری**

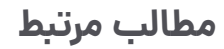

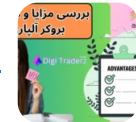

ه<br>۱<u>۰ مزایای آلپاری [چیست؟](https://digitraderz.com/alpari-advantages-disadvantages/) گربررسی مزایا و معایب بروکر آلپاری برای ایرانیان</u><br>۱۰